### **Inhaltsverzeichnis**

## **DMR-Registrierung**

[Versionsgeschichte interaktiv durchsuchen](https://wiki.oevsv.at) [VisuellWikitext](https://wiki.oevsv.at)

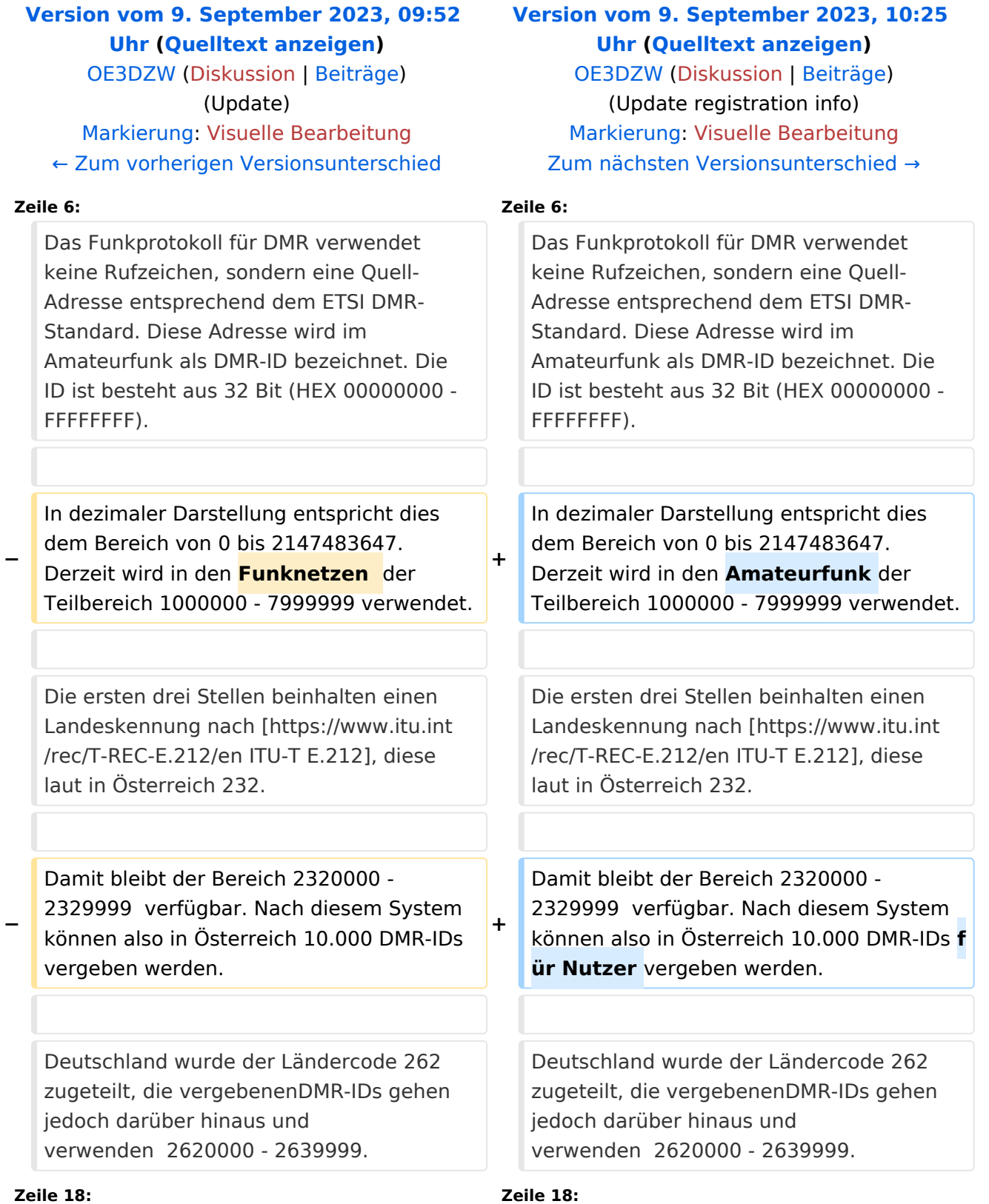

# **BlueSpice4**

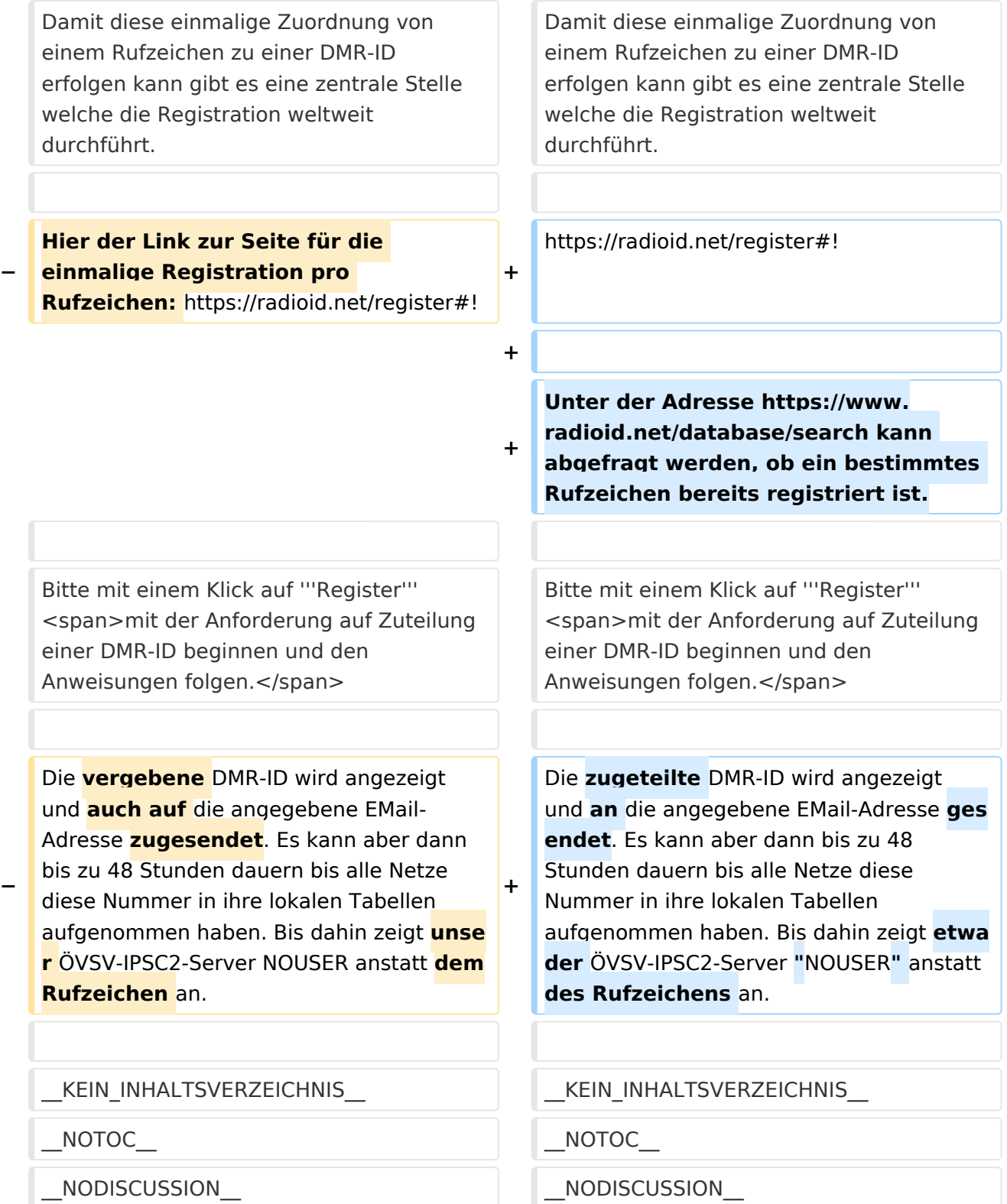

## Version vom 9. September 2023, 10:25 Uhr

#### ONLINE Registrierung\:

#### DMR\-ID anstatt Rufzeichen

Das Funkprotokoll für DMR verwendet keine Rufzeichen, sondern eine Quell-Adresse entsprechend dem ETSI DMR-Standard. Diese Adresse wird im Amateurfunk als DMR-ID bezeichnet. Die ID ist besteht aus 32 Bit (HEX 00000000 - FFFFFFFF).

In dezimaler Darstellung entspricht dies dem Bereich von 0 bis 2147483647. Derzeit wird in den Amateurfunk der Teilbereich 1000000 - 7999999 verwendet.

Die ersten drei Stellen beinhalten einen Landeskennung nach [ITU-T E.212](https://www.itu.int/rec/T-REC-E.212/en), diese laut in Österreich 232.

Damit bleibt der Bereich 2320000 - 2329999 verfügbar. Nach diesem System können also in Österreich 10.000 DMR-IDs für Nutzer vergeben werden.

Deutschland wurde der Ländercode 262 zugeteilt, die vergebenenDMR-IDs gehen jedoch darüber hinaus und verwenden 2620000 - 2639999.

DMR-IDs werden weltweit von

Damit diese einmalige Zuordnung von einem Rufzeichen zu einer DMR-ID erfolgen kann gibt es eine zentrale Stelle welche die Registration weltweit durchführt.

#### <https://radioid.net/register#>!

Unter der Adresse <https://www.radioid.net/database/search> kann abgefragt werden, ob ein bestimmtes Rufzeichen bereits registriert ist.

Bitte mit einem Klick auf **Register** mit der Anforderung auf Zuteilung einer DMR-ID beginnen und den Anweisungen folgen.

Die zugeteilte DMR-ID wird angezeigt und an die angegebene EMail-Adresse gesendet. Es kann aber dann bis zu 48 Stunden dauern bis alle Netze diese Nummer in ihre lokalen Tabellen aufgenommen haben. Bis dahin zeigt etwa der ÖVSV-IPSC2-Server "NOUSER" anstatt des Rufzeichens an.